## Package 'QSutils'

May 14, 2024

<span id="page-0-0"></span>Type Package

Title Quasispecies Diversity

Version 1.23.0

Date 2024-04-23

**Depends**  $R$  ( $>= 3.5$ ), Biostrings, pwalign, BiocGenerics, methods

Imports ape, stats, psych

Encoding UTF-8

Description Set of utility functions for viral quasispecies analysis with NGS data. Most functions are equally useful for metagenomic studies. There are three main types: (1) data manipulation and exploration—functions useful for converting reads to haplotypes and frequencies, repairing reads, intersecting strand haplotypes, and visualizing haplotype alignments. (2) diversity indices—functions to compute diversity and entropy, in which incidence, abundance, and functional indices are considered. (3) data simulation—functions useful for generating random viral quasispecies data.

License GPL-2

biocViews Software, Genetics, DNASeq, GeneticVariability, Sequencing, Alignment, SequenceMatching, DataImport

VignetteBuilder knitr

Suggests BiocStyle, knitr, rmarkdown, ggplot2

NeedsCompilation no

RoxygenNote 6.0.1

git\_url https://git.bioconductor.org/packages/QSutils

git\_branch devel

git\_last\_commit 52c3795

git\_last\_commit\_date 2024-04-30

Repository Bioconductor 3.20

Date/Publication 2024-05-13

Author Mercedes Guerrero-Murillo [cre, aut]

(<<https://orcid.org/0000-0002-5556-2460>>), Josep Gregori i Font [aut] (<<https://orcid.org/0000-0002-4253-8015>>)

Maintainer Mercedes Guerrero-Murillo <mergumu@gmail.com>

## **Contents**

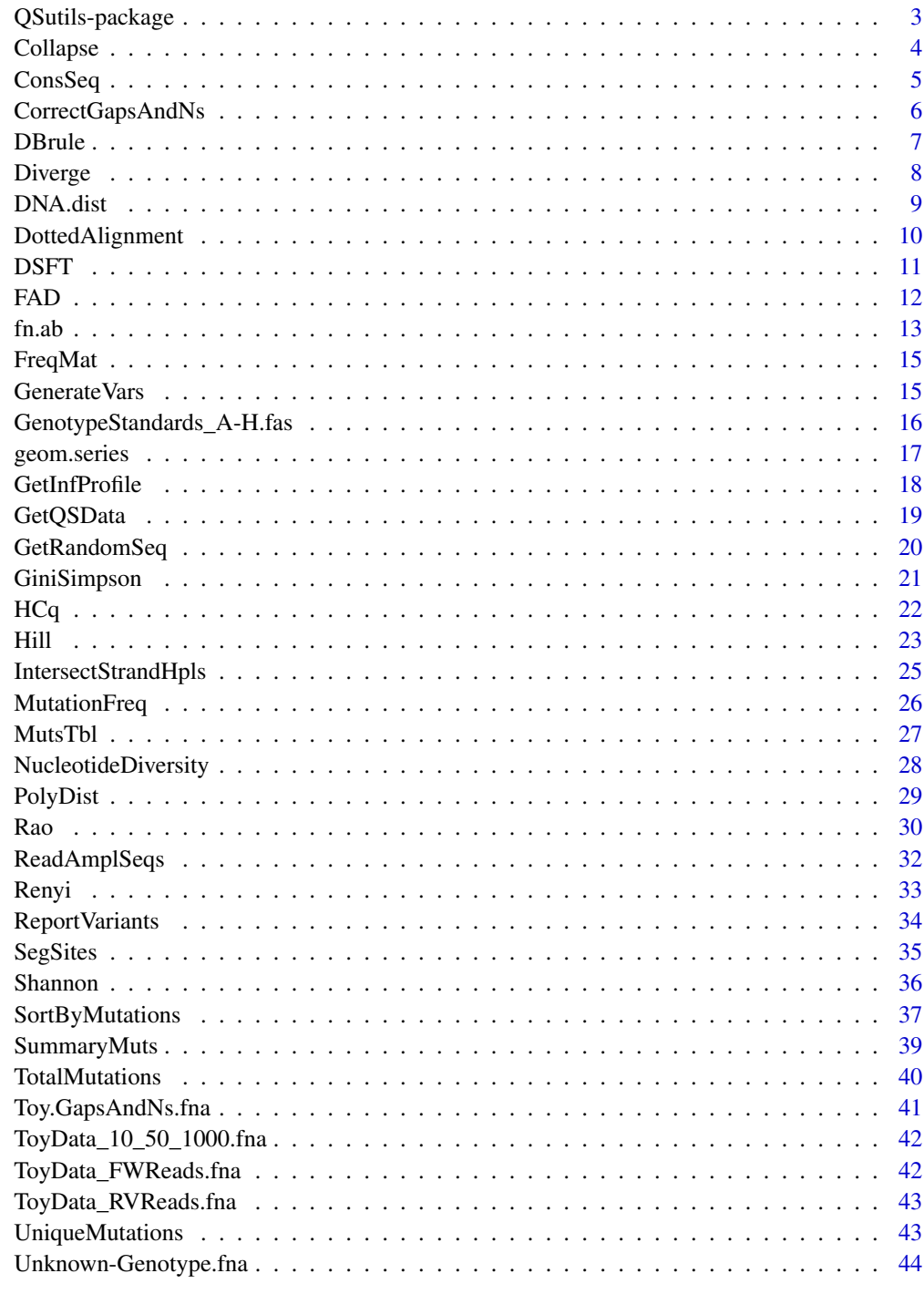

#### <span id="page-2-0"></span>QSutils-package *Quasispecies Diversity*

#### **Description**

Set of utility functions for viral quasispecies analysis with NGS data. Most functions are equally useful for metagenomic studies. There are three main types: (1) data manipulation and exploration—functions useful for converting reads to haplotypes and frequencies, repairing reads, intersecting strand haplotypes, and visualizing haplotype alignments. (2) diversity indices—functions to compute diversity and entropy, in which incidence, abundance, and functional indices are considered. (3) data simulation—functions useful for generating random viral quasispecies data.

## Details

The DESCRIPTION file: This package was not yet installed at build time.

#### Author(s)

Mercedes Guerrero-Murillo [cre, aut] (<https://orcid.org/0000-0002-5556-2460>), Josep Gregori i Font [aut] (<https://orcid.org/0000-0002-4253-8015>)

Maintainer: Mercedes Guerrero-Murillo <mergumu@gmail.com>

#### References

Gregori J, Perales C, Rodriguez-Frias F, Esteban JI, Quer J, Domingo E. Viral quasispecies complexity measures. Virology. 2016 Jun;493:227-37. doi: 10.1016/j.virol.2016.03.017. Epub 2016 Apr 6. Review. PubMed PMID: 27060566.

Gregori J, Salicrú M, Domingo E, Sanchez A, Esteban JI, Rodríguez-Frías F, Quer J. Inference with viral quasispecies diversity indices: clonal and NGS approaches. Bioinformatics. 2014 Apr 15;30(8):1104-1111. Epub 2014 Jan 2. PubMed PMID: 24389655.

Gregori J, Esteban JI, Cubero M, Garcia-Cehic D, Perales C, Casillas R, Alvarez-Tejado M, Rodríguez-Frías F, Guardia J, Domingo E, Quer J. Ultra-deep pyrosequencing (UDPS) data treatment to study amplicon HCV minor variants. PLoS One. 2013 Dec 31;8(12):e83361. doi: 10.1371/journal.pone.0083361. eCollection 2013. PubMed PMID: 24391758; PubMed Central PMCID: PMC3877031.

Ramírez C, Gregori J, Buti M, Tabernero D, Camós S, Casillas R, Quer J, Esteban R, Homs M, Rodriguez-Frías F. A comparative study of ultra-deep pyrosequencing and cloning to quantitatively analyze the viral quasispecies using hepatitis B virus infection as a model. Antiviral Res. 2013 May;98(2):273-83.doi: 10.1016/j.antiviral.2013.03.007. Epub 2013 Mar 20. PubMed PMID: 23523552.

<span id="page-3-2"></span><span id="page-3-0"></span>

## <span id="page-3-1"></span>Description

Collapse summarizes aligned reads into haplotypes with their frequencies. Recollapse is used to update the collapse after some type of manipulation may have resulted in duplicate haplotypes.

#### Usage

```
Collapse(seqs)
Recollapse(seqs,nr)
```
#### Arguments

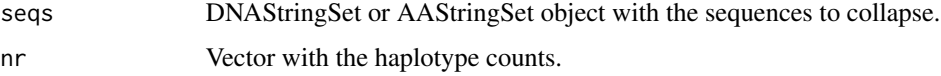

## Details

Recollapse is used when haplotypes may become equivalent after some type of manipulation. It removes duplicate sequences and updates their frequencies.

#### Value

Collapse and Recollapse return a list with two elements.

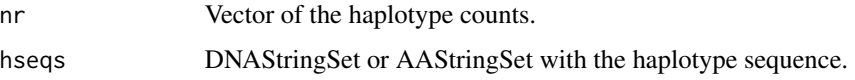

#### Author(s)

Mercedes Guerrero-Murillo and Josep Gregori

#### References

Gregori J, Esteban JI, Cubero M, Garcia-Cehic D, Perales C, Casillas R, Alvarez-Tejado M, Rodríguez-Frías F, Guardia J, Domingo E, Quer J. Ultra-deep pyrosequencing (UDPS) data treatment to study amplicon HCV minor variants. PLoS One. 2013 Dec 31;8(12):e83361. doi: 10.1371/journal.pone.0083361. eCollection 2013. PubMed PMID: 24391758; PubMed Central PMCID: PMC3877031.

Ramírez C, Gregori J, Buti M, Tabernero D, Camós S, Casillas R, Quer J, Esteban R, Homs M, Rodriguez-Frías F. A comparative study of ultra-deep pyrosequencing and cloning to quantitatively analyze the viral quasispecies using hepatitis B virus infection as a model. Antiviral Res. 2013 May;98(2):273-83. doi: 10.1016/j.antiviral.2013.03.007. Epub 2013 Mar 20. PubMed PMID: 23523552.

#### <span id="page-4-0"></span>ConsSeq 5

## Examples

```
# Load raw reads.
filepath<-system.file("extdata","Toy.GapsAndNs.fna", package="QSutils")
reads <- readDNAStringSet(filepath)
# Collapse this reads into haplotypes
lstCollapsed <- Collapse(reads)
lstCorrected<-CorrectGapsAndNs(lstCollapsed$hseqs[2:length(lstCollapsed$hseqs)],
                lstCollapsed$hseqs[[1]])
#Add again the most abundant haplotype.
lstCorrected<- c(lstCollapsed$hseqs[1],lstCorrected)
lstCorrected
# Recollapse the corrected haplotypes
lstRecollapsed<-Recollapse(lstCorrected,lstCollapsed$nr)
lstRecollapsed
```
ConsSeq *Consensus sequence given an alignment and frequencies*

## Description

ConsSeq determines the consensus sequence from a set of haplotypes.

#### Usage

ConsSeq(seqs, w=NULL)

## Arguments

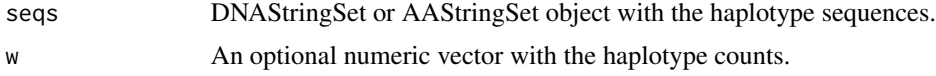

## Details

The most frequent nucleotide or amino acid at each position is taken. No IUPAC ambiguity codes are considered; in the case of ties, the consensus nucleotide is decided randomly.

## Value

Character vector with the consensus sequence.

## Author(s)

Mercedes Guerrero-Murillo and Josep Gregori

## See Also

[ReadAmplSeqs](#page-31-1)

## <span id="page-5-0"></span>Examples

```
filepath<-system.file("extdata","ToyData_10_50_1000.fna", package="QSutils")
lst <- ReadAmplSeqs(filepath,type="DNA")
```
ConsSeq(lst\$hseqs,lst\$nr)

<span id="page-5-1"></span>CorrectGapsAndNs *Function to correct an alignment with gaps and Ns*

## **Description**

Corrects positions in a DNAStringSet or AAStringSet of aligned haplotypes, replacing gaps and Ns (indeterminates) with the nucleotide or amino acid from the corresponding position in the reference sequence.

## Usage

CorrectGapsAndNs(hseqs, ref.seq)

## Arguments

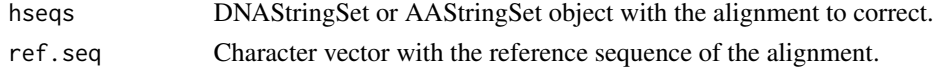

## Value

DNAStringSet or AAStringSet object with the sequences corrected. Duplicate haplotypes may arise as a consequence of this operation. See [Recollapse](#page-3-1).

#### Author(s)

Mercedes Guerrero-Murillo and Josep Gregori

#### References

Gregori J, Esteban JI, Cubero M, Garcia-Cehic D, Perales C, Casillas R, Alvarez-Tejado M, Rodríguez-Frías F, Guardia J, Domingo E, Quer J. Ultra-deep pyrosequencing (UDPS) data treatment to study amplicon HCV minor variants. PLoS One. 2013 Dec 31;8(12):e83361. doi: 10.1371/journal.pone.0083361. eCollection 2013. PubMed PMID: 24391758; PubMed Central PMCID: PMC3877031.

Ramírez C, Gregori J, Buti M, Tabernero D, Camós S, Casillas R, Quer J, Esteban R, Homs M, Rodriguez-Frías F. A comparative study of ultra-deep pyrosequencing and cloning to quantitatively analyze the viral quasispecies using hepatitis B virus infection as a model. Antiviral Res. 2013 May;98(2):273-83. doi: 10.1016/j.antiviral.2013.03.007. Epub 2013 Mar 20. PubMed PMID: 23523552.

#### See Also

[Recollapse](#page-3-1)

#### <span id="page-6-0"></span>DBrule 7 and 2008 and 2008 and 2008 and 2008 and 2008 and 2008 and 2008 and 2008 and 2008 and 2008 and 2008 and 2008 and 2008 and 2008 and 2008 and 2008 and 2008 and 2008 and 2008 and 2008 and 2008 and 2008 and 2008 and 20

## Examples

```
# Create a random reference sequence.
ref.seq <-GetRandomSeq(50)
ref.seq
# Create an alignment with gaps and Ns.
symb \leq c("."," "-"." N")nseqs <- 12
p \leftarrow c(0.9, 0.06, 0.04)hseqs <- matrix(sample(symb,50*nseqs,replace=TRUE,prob=p),ncol=50)
hseqs <- apply(hseqs,1,paste,collapse="")
hseqs
hseqs <- DNAStringSet(hseqs)
# Apply the function and visualize the result.
cseqs <- CorrectGapsAndNs(hseqs,as.character(ref.seq))
c(ref.seq,as.character(cseqs))
```
## <span id="page-6-1"></span>DBrule *Genotyping by the DB rule*

## Description

Computes the nearest cluster to a given sequence.

#### Usage

```
DBrule(grpDist, hr, oDist, g.names = NULL)
```
## Arguments

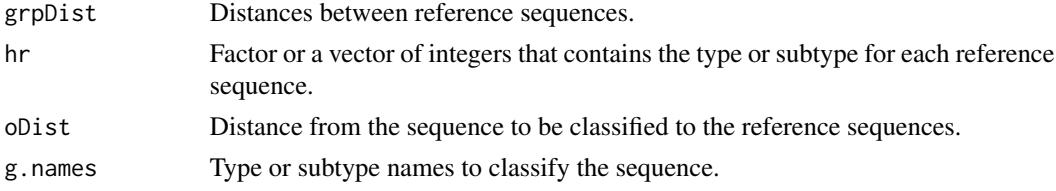

## Value

List with three elements:

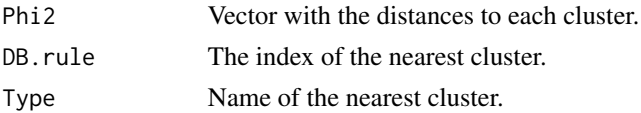

## Author(s)

## <span id="page-7-0"></span>References

Caballero A, Gregori J, Homs M, Tabernero D, Gonzalez C, Quer J, Blasi M, Casillas R, Nieto L, Riveiro-Barciela M, Esteban R, Buti M, Rodriguez-Frias F. Complex Genotype Mixtures Analyzed by Deep Sequencing in Two Different Regions of Hepatitis B Virus. PLoS One. 2015 Dec 29;10(12):e0144816. doi: 10.1371/journal.pone.0144816. eCollection 2015. PubMed PMID: 26714168; PubMed Central PMCID: PMC4695080.

## Examples

```
# Load haplotype to be genotyped.
filepath<-system.file("extdata","Unknown-Genotype.fna", package="QSutils")
lst <- ReadAmplSeqs(filepath,type="DNA")
hseq <- lst$hseq[1]
# Load genotype references.
filepath_geno<-system.file("extdata","GenotypeStandards_A-H.fas",
package="QSutils")
RefSeqs <- readDNAStringSet(filepath_geno)
# Compute pairwise distances.
dm <- as.matrix(DNA.dist(c(hseq,RefSeqs),model="K80"))
# Distances between genotype RefSeqs
dgrp <- dm[-1, -1]
grp <- factor(substr(rownames(dgrp),1,1))
hr <- as.integer(grp)
# Distance of the query haplotype to the reference sequence.
d \leq -dm[1,-1]# Genotyping by the DB rule.
dsc <- DBrule(dgrp,hr,d,levels(grp))
dsc
```
<span id="page-7-1"></span>Diverge *Generate a set of diverging haplotypes*

#### Description

Generates a set of diverging haplotypes from the given DNA sequence. The haplotypes produced share a pattern of divergence with an increasing number of mutations.

## Usage

```
Diverge(vm, seq)
```
## Arguments

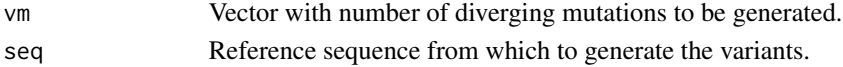

#### <span id="page-8-0"></span>DNA.dist 9

## Details

max(vm) Positions in the given sequence are randomly generated. A substitution is also randomly produced for each of these positions. A haplotype is generated for each element in vm, so that it contains vm[i] substitutions of those previously generated.

## Value

Character string vector with the segregating haplotypes generated.

## Author(s)

Mercedes Guerrero-Murillo and Josep Gregori

## See Also

[GetRandomSeq](#page-19-1)

## Examples

```
set.seed(123)
m1 <- GetRandomSeq(50)
hpl <- Diverge(3:6,m1)
DottedAlignment(DNAStringSet(hpl))
```
<span id="page-8-1"></span>DNA.dist *Matrix of DNA distances given an alignment*

## Description

Function to compute a matrix of pairwise distances from DNA sequences using a model of DNA evolution. It relies on the dist.dna() function in the APE package.

## Usage

DNA.dist(seqs, model = "raw", gamma = FALSE, pairwise.deletion = FALSE)

#### Arguments

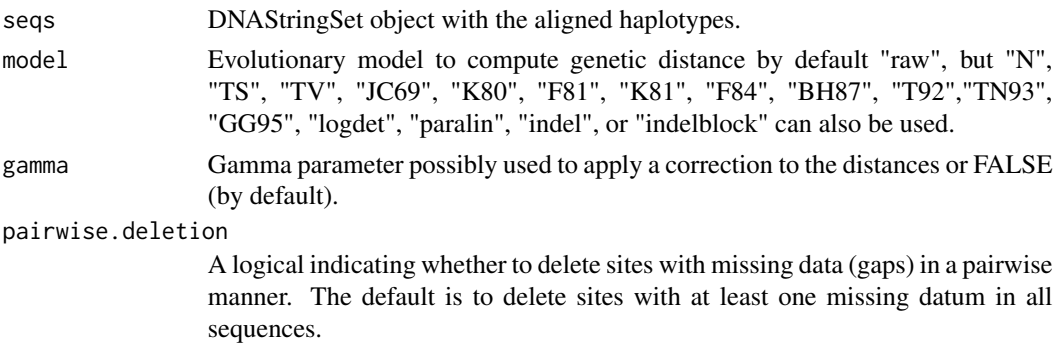

<span id="page-9-0"></span>Object of class "dist" with pairwise distances.

## Author(s)

Mercedes Guerrero-Murillo and Josep Gregori

## References

Paradis E., Claude J. and Strimmer K., APE: analyses of phylogenetics and evolution in R language. Bioinformatics. 2004, 20, 289-290

Gregori J, Perales C, Rodriguez-Frias F, Esteban JI, Quer J, Domingo E. Viral quasispecies complexity measures. Virology. 2016 Jun;493:227-37. doi: 10.1016/j.virol.2016.03.017. Epub 2016 Apr 6. Review. PubMed PMID: 27060566.

Gregori J, Salicrú M, Domingo E, Sanchez A, Esteban JI, Rodríguez-Frías F, Quer J. Inference with viral quasispecies diversity indices: clonal and NGS approaches. Bioinformatics. 2014 Apr 15;30(8):1104-1111. Epub 2014 Jan 2. PubMed PMID: 24389655.

## See Also

[dist.dna](#page-0-0)

#### Examples

```
filepath<-system.file("extdata","ToyData_10_50_1000.fna", package="QSutils")
lst <- ReadAmplSeqs(filepath,type="DNA")
```

```
dst <- DNA.dist(lst$hseqs,model="N")
dst
```
DottedAlignment *Align haplotypes into a dotted alignment*

## **Description**

Given an alignment, it takes the first sequence as reference, and depicts all equivalences in the alignment as dots, leaving only the variants with respect to the reference.

## Usage

```
DottedAlignment(hseqs)
```
## Arguments

hseqs DNAStringSet or AAStringSet with haplotype sequences.

## <span id="page-10-0"></span> $DSFT$  11

## Value

A character string vector of the alignment, with dots in the conserved positions.

## Author(s)

Mercedes Guerrero-Murillo and Josep Gregori

## See Also

[ReadAmplSeqs](#page-31-1)

## Examples

```
filepath<-system.file("extdata","ToyData_10_50_1000.fna", package="QSutils")
lst <- ReadAmplSeqs(filepath,type="DNA")
strs <- DottedAlignment(lst$hseqs)
```
# Create a data frame to visualize the result. data.frame(Hpl=strs,stringsAsFactors=FALSE)

DSFT *Downsampling followed by fringe trimming*

## Description

Diversity indices are influenced to a greater or lesser degree by the sample size on which they are computed. This function helps to minimize the bias inherent to sample size. First the vector of abundances is scaled to a smaller sample size, then all haplotypes with abundances below a given threshold are excluded with high confidence.

## Usage

 $DSFT(nr, size, p.cut = 0.002, conf = 0.95)$ 

## Arguments

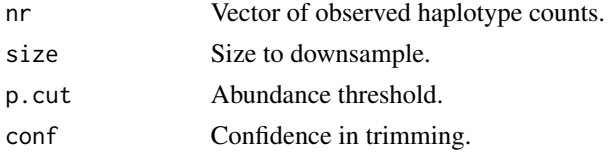

## Value

Vector of logicals, with false the haplotypes to be excluded.

## Author(s)

## <span id="page-11-0"></span>References

Gregori J, Perales C, Rodriguez-Frias F, Esteban JI, Quer J, Domingo E. Viral quasispecies complexity measures. Virology. 2016 Jun;493:227-37. doi: 10.1016/j.virol.2016.03.017. Epub 2016 Apr 6. Review. PubMed PMID: 27060566.

Gregori J, Salicrú M, Domingo E, Sanchez A, Esteban JI, Rodríguez-Frías F, Quer J. Inference with viral quasispecies diversity indices: clonal and NGS approaches. Bioinformatics. 2014 Apr 15;30(8):1104-1111. Epub 2014 Jan 2. PubMed PMID: 24389655.

## Examples

```
# Generate viral quasispecies abundance data.
set.seed(123)
n <- 2000
y <- geom.series(n,0.8)+geom.series(n,0.0004)
nr.pop <- round(y*1e7)
# Get a sample of 10000 reads from this population.
sz2 <- 10000
nr.sz2 <- table(sample(length(nr.pop),size=sz2,replace=TRUE,p=nr.pop))
# Filter out haplotypes below 0.1%.
thr <-0.1fl <- nr.sz2>=sz2*thr/100
nr.sz2 < - nr.sz2[f1]Shannon(nr.sz2) #0.630521
# DSFT to 5000 reads.
sz1 < -5000fl <- DSFT(nr.sz2,sz1)
nr.sz2 <- nr.sz2[fl]
# Compute size corrected Shannon entropy.
Shannon(nr.sz2) #0.6189798
```
FAD *Functional attribute diversity*

## Description

Computes the Functional Attribute Diversity as the sum of elements in the pairwise distance matrix.

#### Usage

FAD(dst)

## Arguments

dst A "dist" object or a symmetrical matrix with pairwise distances.

## Value

A value that corresponds to the Functional Attribute Diversity. The sum of matrix elements.

#### <span id="page-12-0"></span> $f_{n.ab}$  13

## Author(s)

Mercedes Guerrero-Murillo and Josep Gregori

## References

Gregori J, Perales C, Rodriguez-Frias F, Esteban JI, Quer J, Domingo E. Viral quasispecies complexity measures. Virology. 2016 Jun;493:227-37. doi: 10.1016/j.virol.2016.03.017. Epub 2016 Apr 6. Review. PubMed PMID: 27060566.

## See Also

[DNA.dist](#page-8-1)

## Examples

```
# Create the object.
filepath<-system.file("extdata","ToyData_10_50_1000.fna", package="QSutils")
lst <- ReadAmplSeqs(filepath,type="DNA")
```

```
# Compute the DNA distance matrix.
dst <- DNA.dist(lst$hseqs,model="N")
```
FAD(dst)

fn.ab *Vector of abundances with different methods*

## Description

Function to simulate haplotype abundances in the quasispecies.

## Usage

fn.ab(n,  $h = 10000$ ,  $r = 0.5$ ,  $fn="pr"$ 

## Arguments

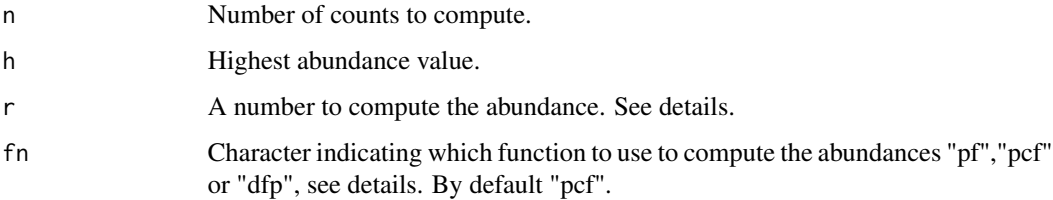

## <span id="page-13-0"></span>Details

The abundances computed as a power of fractions, when fn is "pf", are computed according to the following equation, taking the integer part:

$$
max(hr^{(i-1)}, 1); 0 < r < 1; i = 1..n
$$

The lower r, the faster the decrease in abundance, r is in the range  $0 < r < 1$ .

With "pcf" the abundances are computed by a power of decreasing fractions, as counts, according to the following equation, taking the integer part:

$$
max(h\left(\frac{1}{i}\right)^r, 1); \ r > 0; \ i = 1..n
$$

The higher r, the faster the decrease in abundances. In this case r corresponds to the power of the function, a value larger than 0, usually in the range  $0.5 < r < 4$ .

If fn is equal to "dfp", the abundances are computed by increasing root powers according to the following equation,taking the integer part:

$$
max(h^{(1/i)}, 1); i = 1..n
$$

## Value

Numeric vector with n decreasing counts, where the first element equals h, and no element is lower than 1.

## Author(s)

Mercedes Guerrero-Murillo and Josep Gregori

## See Also

[geom.series](#page-16-1),[GetRandomSeq](#page-19-1), [GenerateVars](#page-14-1),[Diverge](#page-7-1)

## Examples

```
# Simulate a quasispecies alignment.
m1 <- GetRandomSeq(50)
v1 <- GenerateVars(m1,50,2,c(10,1))
qs < -c(m1, v1)w_p f \leq f_n. ab(length(qs), h=1000, r=1.5, fn="pf")w_pf
w_pcf \leq -fn \cdot ab(length(qs),h=1000,r=1.5,fn="pcf")w_pcf
w_dfp <- fn.ab(length(qs),h=1000,fn="dfp")
w_dfp
```
<span id="page-14-0"></span>

## Description

Computes the nucleotide or amino acid frequency at each position in the alignment.

## Usage

FreqMat(seqs,nr=NULL)

## Arguments

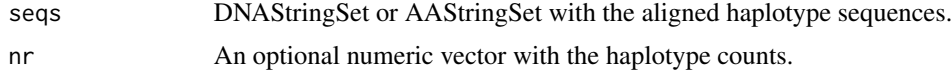

## Value

Matrix with the frequency of each nucleotide or amino acid in each position. A  $(4 \times n)$  or  $(20 \times n)$ matrix, where n is the alignment length.

## Author(s)

Mercedes Guerrero-Murillo and Josep Gregori

#### Examples

```
filepath<-system.file("extdata","ToyData_10_50_1000.fna", package="QSutils")
lst <- ReadAmplSeqs(filepath,type="DNA")
```

```
# Frequencies only in the alignment.
FreqMat(lst$hseqs)
# Also taking into account haplotype frequencies.
FreqMat(lst$hseqs,lst$nr)
```
<span id="page-14-1"></span>GenerateVars *Generate variants of a given haplotype*

## Description

Function to generate a set of variants for a given DNA sequence.

## Usage

GenerateVars(seq, nhpl, max.muts, p.muts)

## <span id="page-15-0"></span>Arguments

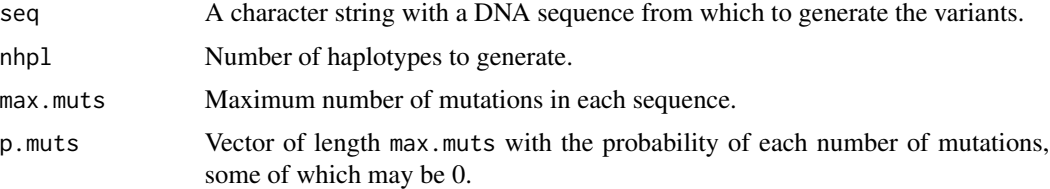

## Details

Given a DNA sequence, nhpl variant haplotypes are generated at random, with a maximum of max.muts substitutions each. The probability of the number of mutations in each haplotype generated is given by the vector p.muts. The positions of the mutations in each haplotype are independent and random.

## Value

A character vector with nhpl haplotype variants of the seq sequence.

## Author(s)

Mercedes Guerrero-Murillo and Josep Gregori

## See Also

[GetRandomSeq](#page-19-1), [Diverge](#page-7-1)

## Examples

set.seed(123) m1 <- GetRandomSeq(50)

GenerateVars(m1,50,2,c(10,1))

GenotypeStandards\_A-H.fas

*Genotype standards of hepatitis B virus*

## Description

Fasta file with a set of well characterized sequences belonging to each HBV genotype. See the QSutils vignette: vignette("QSutils", package = "QSutils").

#### Format

Fasta file format. Each sequence starts with the symbol ">" followed by the sequence ID. Subsequent lines correspond to the nucleotide sequences or peptide sequences.

## <span id="page-16-0"></span>geom.series 17

## See Also

[DBrule](#page-6-1)

## Examples

```
filepath<-system.file("extdata","GenotypeStandards_A-H.fas", package="QSutils")
lstRefs <- ReadAmplSeqs(filepath,type="DNA")
```
RefSeqs <- lstRefs\$hseq

<span id="page-16-1"></span>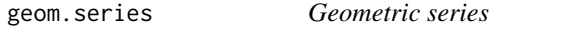

## Description

Function to simulate haplotype abundances in the quasispecies by geometric series.

#### Usage

```
geom.series(n,p=0.001)
```
## Arguments

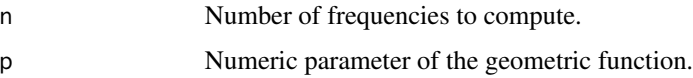

## Details

The abundances, as counts, are computed according to the following equation:

 $p(1-p)^{i-1}, i=1..n$ 

The lower r, the faster the decrease in abundances.

## Value

Numeric vector with n decreasing counts.

## Author(s)

Mercedes Guerrero-Murillo and Josep Gregori

## See Also

[GetRandomSeq](#page-19-1), [GenerateVars](#page-14-1), [Diverge](#page-7-1)

## Examples

```
# Simulate a quasispecies alignment.
m1 <- GetRandomSeq(50)
v1 <- GenerateVars(m1,50,2,c(10,1))
qs < -c(m1, v1)w <- geom.series(100,0.8)
```
GetInfProfile *Information content profile of an alignment*

## Description

GetInfProfile computes the information content at each position of an alignment.

## Usage

```
GetInfProfile(seqs,nr=NULL)
```
## Arguments

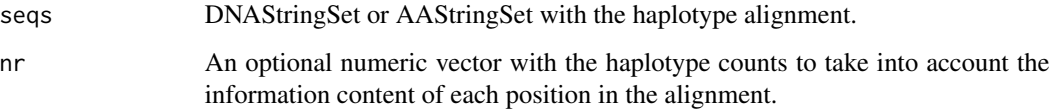

## Value

Returns a numeric vector whose length is equal to the length of the alignment. Each value corresponds to the information content of each position in the alignment.

## Author(s)

Mercedes Guerrero-Murillo and Josep Gregori

#### References

Gregori J, Perales C, Rodriguez-Frias F, Esteban JI, Quer J, Domingo E. Viral quasispecies complexity measures. Virology. 2016 Jun;493:227-37. doi: 10.1016/j.virol.2016.03.017. Epub 2016 Apr 6. Review. PubMed PMID: 27060566.

Gregori J, Salicrú M, Domingo E, Sanchez A, Esteban JI, Rodríguez-Frías F, Quer J. Inference with viral quasispecies diversity indices: clonal and NGS approaches. Bioinformatics. 2014 Apr 15;30(8):1104-1111. Epub 2014 Jan 2. PubMed PMID: 24389655.

<span id="page-17-0"></span>

## <span id="page-18-0"></span>GetQSData 19

## Examples

```
# Load the alignment.
filepath<-system.file("extdata","ToyData_10_50_1000.fna", package="QSutils")
lst <- ReadAmplSeqs(filepath,type="DNA")
# Compute the alignment's IC profile.
GetInfProfile(lst$hseqs)
# Also taking into account haplotype frequencies.
GetInfProfile(lst$hseqs,lst$nr)
```
<span id="page-18-1"></span>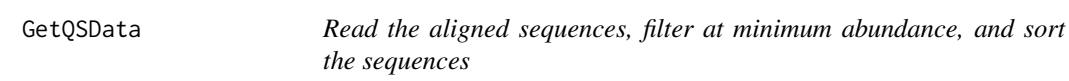

## Description

Reads aligned amplicon sequences with abundance data, filters at a given minimum abundance, and sorts by mutations and abundance.

## Usage

GetQSData(flnm,min.pct=0.1,type="DNA")

#### Arguments

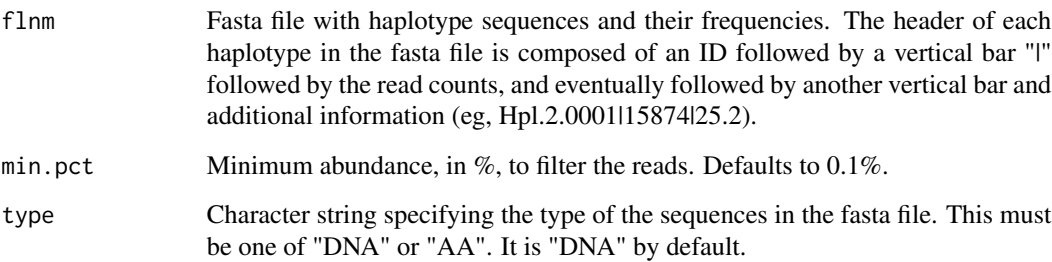

## Details

The fasta file is loaded and the haplotype abundances, as counts, are taken from the header of each sequence. Haplotypes with abundances below min.pct % are filtered out. The haplotypes are then sorted: first, by decreasing order of the number of mutations with respect to the dominant haplotype, and second, by decreasing order of abundances. The haplotypes are then renamed according to the pattern Hpl.n.xxxx, where n represents the number of mutations, and xxxx the abundance order within the mutation number.

## <span id="page-19-0"></span>Value

Returns a list with three elements.

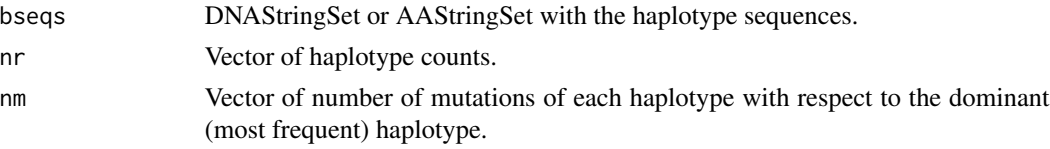

## Author(s)

Mercedes Guerrero-Murillo and Josep Gregori

#### References

Gregori J, Esteban JI, Cubero M, Garcia-Cehic D, Perales C, Casillas R, Alvarez-Tejado M, Rodríguez-Frías F, Guardia J, Domingo E, Quer J. Ultra-deep pyrosequencing (UDPS) data treatment to study amplicon HCV minor variants. PLoS One. 2013 Dec 31;8(12):e83361. doi: 10.1371/journal.pone.0083361. eCollection 2013. PubMed PMID: 24391758; PubMed Central PMCID: PMC3877031.

Ramírez C, Gregori J, Buti M, Tabernero D, Camós S, Casillas R, Quer J, Esteban R, Homs M, Rodriguez-Frías F. A comparative study of ultra-deep pyrosequencing and cloning to quantitatively analyze the viral quasispecies using hepatitis B virus infection as a model. Antiviral Res. 2013 May;98(2):273-83. doi: 10.1016/j.antiviral.2013.03.007. Epub 2013 Mar 20. PubMed PMID: 23523552.

#### See Also

[ReadAmplSeqs](#page-31-1)

## Examples

```
filepath<-system.file("extdata","ToyData_10_50_1000.fna", package="QSutils")
lst<-GetQSData(filepath,min.pct=0.1,type="DNA")
lst
```
<span id="page-19-1"></span>

GetRandomSeq *Generate a random sequence*

## Description

Creates a random DNA sequence of a given length.

## Usage

```
GetRandomSeq(seq.len)
```
## Arguments

seq.len The sequence length.

## <span id="page-20-0"></span>GiniSimpson 21

## Value

A character string representing a DNA sequence.

## Author(s)

Mercedes Guerrero-Murillo and Josep Gregori

## See Also

[GenerateVars](#page-14-1), [Diverge](#page-7-1)

## Examples

set.seed(123) GetRandomSeq(50)

GiniSimpson *Functions to calculate the GiniSimpson index*

## Description

GiniSimpson calculates the unbiased estimator, GiniSimpsonVar computes Gini-Simpson asymptotic variance, and GiniSimpsonMVUE calculates the minimum variance unbiased estimator of the Gini-Simpson index.

## Usage

```
GiniSimpson(w)
GiniSimpsonMVUE(w)
GiniSimpsonVar(w)
```
#### Arguments

w Vector of observed counts or frequencies.

## Value

A value that corresponds to the Gini-Simpson diversity index.

#### Author(s)

## References

Gregori J, Perales C, Rodriguez-Frias F, Esteban JI, Quer J, Domingo E. Viral quasispecies complexity measures. Virology. 2016 Jun;493:227-37. doi: 10.1016/j.virol.2016.03.017. Epub 2016 Apr 6. Review. PubMed PMID: 27060566.

Gregori J, Salicrú M, Domingo E, Sanchez A, Esteban JI, Rodríguez-Frías F, Quer J. Inference with viral quasispecies diversity indices: clonal and NGS approaches. Bioinformatics. 2014 Apr 15;30(8):1104-1111. Epub 2014 Jan 2. PubMed PMID: 24389655.

## Examples

```
# A vector of haplotype counts.
nr <- c(464, 62, 39, 27, 37, 16, 33, 54, 248, 20)
# Gini-Simpson index.
GiniSimpson(nr)
# Gini-Simpson variance.
GiniSimpsonVar(nr)
# MVUE Gini-Simpson index.
GiniSimpsonMVUE(nr)
```
<span id="page-21-1"></span>HCq *Set of functions to compute the Havrda-Charvat estimator*

## Description

HCq computes the Havrda-Charvat estimator, and HCqVar computes the Havrda-Charvat asymptotic variance for a given exponent. By using HCqProfile, a Havrda-Charvat estimator is calculated for a predefined vector of exponents to obtain the full profile in the range, 0 to Inf.

#### Usage

HCq(w, q) HCqVar(w, q) HCqProfile(w, q = NULL)

#### Arguments

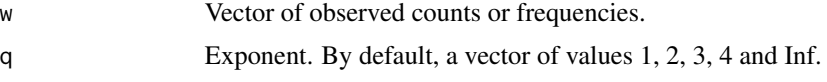

## Details

In HCq only the first element in q is considered. HCqProfile is vectorized and considers all elements in q. When q is NULL: in this case, a default vector is taken to obtain the full profile in the range 0 to Inf.

<span id="page-21-0"></span>

## <span id="page-22-0"></span>Value

A value that corresponds to the Havrda-Charvat estimator when HCq or HCqVar is used. A data frame with the Havrda-Charvat estimator for each exponent when HCqProfile is used.

## Author(s)

Mercedes Guerrero-Murillo and Josep Gregori

## References

Gregori J, Perales C, Rodriguez-Frias F, Esteban JI, Quer J, Domingo E. Viral quasispecies complexity measures. Virology. 2016 Jun;493:227-37. doi: 10.1016/j.virol.2016.03.017. Epub 2016 Apr 6. Review. PubMed PMID: 27060566.

Gregori J, Salicrú M, Domingo E, Sanchez A, Esteban JI, Rodríguez-Frías F, Quer J. Inference with viral quasispecies diversity indices: clonal and NGS approaches. Bioinformatics. 2014 Apr 15;30(8):1104-1111. Epub 2014 Jan 2. PubMed PMID: 24389655.

Pavoine, S. (2005). M?thodes statistiques pour la mesure de la biodiversit?. UMR CNRS 5558 Biometrie et Biologie Evolutive.

## See Also

[Hill](#page-22-1), [Renyi](#page-32-1)

#### Examples

# A vector of observed counts. nr<-c(464, 62, 39, 27, 37, 16, 33, 54, 248, 20)

# Havrda-Charvat estimator for q=4. HCq(nr,4)

```
# Havrda-Charvat estimator variance for q=4.
HCqVar(nr,4)
```
# Prolife of Havrda-Charvat estimator for 0:4 and Inf. HCqProfile(nr,c(0:4,Inf))

# Full profile. HCqProfile(nr)

<span id="page-22-1"></span>Hill *Hill numbers*

#### Description

Functions to compute Hill numbers. Hill computes the Hill number of a single q value. HillProfile computes Hill numbers for all elements in vector q.

#### <span id="page-23-0"></span>Usage

Hill(w, q) HillProfile(w, q = NULL)

#### Arguments

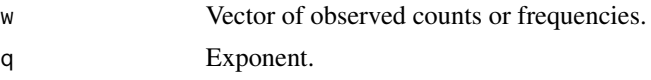

## Details

In Hill , only the first element in q is considered. HillProfile is vectorized and considers all elements in q.When q is NULL: in this case, a default vector is taken to obtain the full profile in the range, 0 to Inf.

#### Value

A value or vector of values corresponding to the Hill number estimators of passed exponents.

#### Author(s)

Mercedes Guerrero-Murillo and Josep Gregori

## References

Gregori J, Perales C, Rodriguez-Frias F, Esteban JI, Quer J, Domingo E. Viral quasispecies complexity measures. Virology. 2016 Jun;493:227-37. doi: 10.1016/j.virol.2016.03.017. Epub 2016 Apr 6. Review. PubMed PMID: 27060566.

Gregori J, Salicrú M, Domingo E, Sanchez A, Esteban JI, Rodríguez-Frías F, Quer J. Inference with viral quasispecies diversity indices: clonal and NGS approaches. Bioinformatics. 2014 Apr 15;30(8):1104-1111. Epub 2014 Jan 2. PubMed PMID: 24389655.

## See Also

[HCq](#page-21-1), [Renyi](#page-32-1)

## Examples

```
# Vector of observed counts.
nr<-c(464, 62, 39, 27, 37, 16, 33, 54, 248, 20)
# Hill numbers of order 2.
```
Hill(nr,2)

# Set of most common values. HillProfile(nr,q=c(0:4,Inf))

```
# Full Hill numbers profile.
HillProfile(nr)
```
<span id="page-24-1"></span><span id="page-24-0"></span>IntersectStrandHpls *Forward and reverse strand haplotype intersections*

## Description

Computes the intersection of forward and reverse strand haplotypes after a previous abundance filter that removes strand haplotypes below a given frequency threshold or unique to a single strand.

## Usage

```
IntersectStrandHpls(nrFW, hseqsFW, nrRV, hseqsRV, thr = 0.001)
```
## Arguments

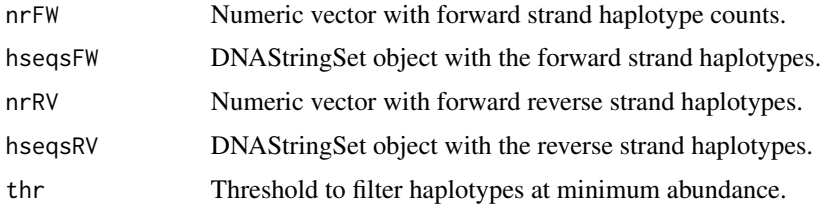

#### Value

List object with this elements:

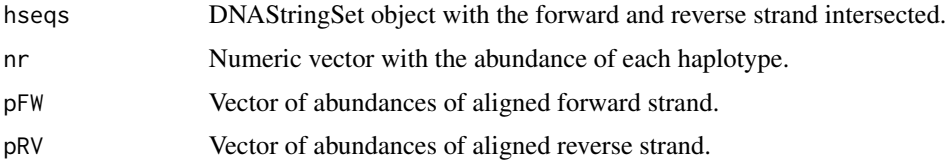

## Author(s)

Mercedes Guerrero-Murillo and Josep Gregori

## References

Gregori J, Esteban JI, Cubero M, Garcia-Cehic D, Perales C, Casillas R, Alvarez-Tejado M, Rodríguez-Frías F, Guardia J, Domingo E, Quer J. Ultra-deep pyrosequencing (UDPS) data treatment to study amplicon HCV minor variants. PLoS One. 2013 Dec 31;8(12):e83361. doi: 10.1371/journal.pone.0083361. eCollection 2013. PubMed PMID: 24391758; PubMed Central PMCID: PMC3877031.

Ramírez C, Gregori J, Buti M, Tabernero D, Camós S, Casillas R, Quer J, Esteban R, Homs M, Rodriguez-Frías F. A comparative study of ultra-deep pyrosequencing and cloning to quantitatively analyze the viral quasispecies using hepatitis B virus infection as a model. Antiviral Res. 2013 May;98(2):273-83. doi: 10.1016/j.antiviral.2013.03.007. Epub 2013 Mar 20. PubMed PMID: 23523552.

## See Also

[ReadAmplSeqs](#page-31-1)

## Examples

```
# Load objects.
filepath_FW<-system.file("extdata","ToyData_FWReads.fna", package="QSutils")
FW<- ReadAmplSeqs(filepath_FW,type="DNA")
filepath_RV<-system.file("extdata","ToyData_RVReads.fna", package="QSutils")
RV<- ReadAmplSeqs(filepath_RV,type="DNA")
```

```
# Intersect the two objects, with a default threshold.
IntersectStrandHpls(FW$nr,FW$hseqs,RV$nr,RV$hseqs)
```
MutationFreq *Mutation frequency with respect to the dominant haplotype*

## Description

MutationFreq computes the mutation frequency given a vector of counts, and the genetic distances of each haplotype to the dominant haplotype. MutationFreqVar returns the variance of the mutation frequency.

## Usage

```
MutationFreq(dst=NULL,nm=NULL,nr=NULL,len=1)
MutationFreqVar(nm,nr=NULL,len=1)
```
#### Arguments

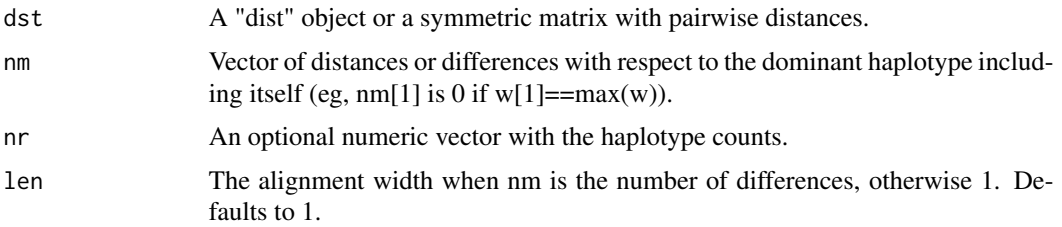

## Value

A value corresponding to the mutation frequency for MutationFreq or its variance for MutationFreqVar. When nr is NULL, the same weight is given to each haplotype and the computed value corresponds to the mutation frequency by entity.

## Author(s)

<span id="page-25-0"></span>

## <span id="page-26-0"></span>MutsTbl 27

## References

Gregori J, Perales C, Rodriguez-Frias F, Esteban JI, Quer J, Domingo E. Viral quasispecies complexity measures. Virology. 2016 Jun;493:227-37. doi: 10.1016/j.virol.2016.03.017. Epub 2016 Apr 6. Review. PubMed PMID: 27060566.

Gregori J, Salicrú M, Domingo E, Sanchez A, Esteban JI, Rodríguez-Frías F, Quer J. Inference with viral quasispecies diversity indices: clonal and NGS approaches. Bioinformatics. 2014 Apr 15;30(8):1104-1111. Epub 2014 Jan 2. PubMed PMID: 24389655.

## See Also

[DNA.dist](#page-8-1), [GetQSData](#page-18-1), [ReadAmplSeqs](#page-31-1)

## Examples

```
# Load alignment with abundances.
filepath<-system.file("extdata","ToyData_10_50_1000.fna", package="QSutils")
lst <- GetQSData(filepath,type="DNA")
```
# Mutation frequency. dst <- DNA.dist(lst\$seqs,model="raw") MutationFreq(dst=dst,len=width(lst\$seqs)[1])

```
# Mutation frequency with abundances.
MutationFreq(nm=lst$nm,nr=lst$nr,len=width(lst$seqs)[1])
```

```
# Variance of the mutation frequency.
MutationFreqVar(nm=lst$nm,nr=lst$nr,len=width(lst$seqs)[1])
```
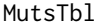

Table of mutation frequencies by position

## Description

Computes the table of mutation frequencies by position with respect to the alignment consensus.

#### Usage

```
MutsTbl(hseqs,nr=NULL)
```
#### Arguments

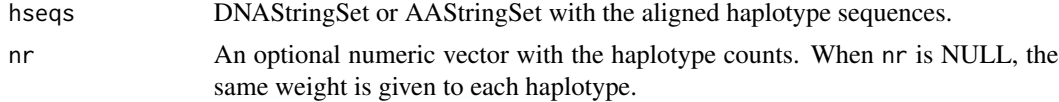

## Value

Matrix of mutation counts by position. A  $(4 \times n)$  or  $(20 \times n)$  matrix, where n is the alignment length.

## <span id="page-27-0"></span>Author(s)

Mercedes Guerrero-Murillo and Josep Gregori

## References

Gregori J, Perales C, Rodriguez-Frias F, Esteban JI, Quer J, Domingo E. Viral quasispecies complexity measures. Virology. 2016 Jun;493:227-37. doi: 10.1016/j.virol.2016.03.017. Epub 2016 Apr 6. Review. PubMed PMID: 27060566.

Gregori J, Salicrú M, Domingo E, Sanchez A, Esteban JI, Rodríguez-Frías F, Quer J. Inference with viral quasispecies diversity indices: clonal and NGS approaches. Bioinformatics. 2014 Apr 15;30(8):1104-1111. Epub 2014 Jan 2. PubMed PMID: 24389655.

## See Also

[ReadAmplSeqs](#page-31-1)

#### Examples

```
# Load the haplotypes alignment with abundances.
filepath<-system.file("extdata","ToyData_10_50_1000.fna", package="QSutils")
lst <- ReadAmplSeqs(filepath,type="DNA")
```
# Table of mutations in the alignment, regardless of haplotype abundance. MutsTbl(lst\$hseqs)

# Table of mutations taking into account abundance. MutsTbl(lst\$hseqs,lst\$nr)

NucleotideDiversity *Nucleotide diversity*

## Description

Computes the mean pairwise genetic distance between sequences in the alignment.

#### Usage

```
NucleotideDiversity(dst,w=NULL)
```
#### Arguments

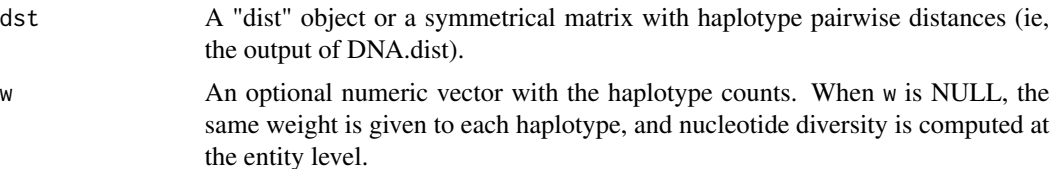

#### <span id="page-28-0"></span>PolyDist 29

## Value

A value that corresponds to the nucleotide diversity, either by entity or abundance, depending on argument w.

#### Author(s)

Mercedes Guerrero-Murillo and Josep Gregori

## References

Gregori J, Perales C, Rodriguez-Frias F, Esteban JI, Quer J, Domingo E. Viral quasispecies complexity measures. Virology. 2016 Jun;493:227-37. doi: 10.1016/j.virol.2016.03.017. Epub 2016 Apr 6. Review. PubMed PMID: 27060566.

Gregori J, Salicrú M, Domingo E, Sanchez A, Esteban JI, Rodríguez-Frías F, Quer J. Inference with viral quasispecies diversity indices: clonal and NGS approaches. Bioinformatics. 2014 Apr 15;30(8):1104-1111. Epub 2014 Jan 2. PubMed PMID: 24389655.

## See Also

[DNA.dist](#page-8-1), [ReadAmplSeqs](#page-31-1)

## Examples

```
# Load haplotype alignment with abundances.
filepath<-system.file("extdata","ToyData_10_50_1000.fna", package="QSutils")
lst <- ReadAmplSeqs(filepath,type="DNA")
# Compute the DNA distance matrix.
```
dst <- DNA.dist(lst\$hseqs,model="K80")

NucleotideDiversity(dst, lst\$nr) NucleotideDiversity(dst)

PolyDist *Fraction of substitutions by polymorphic site*

#### Description

Computes the fraction of substitutions at each polymorphic site. The wild-type base is taken as the most abundant at each site, taking into account the weights, w.

## Usage

PolyDist(seqs,w=NULL)

#### <span id="page-29-0"></span>Arguments

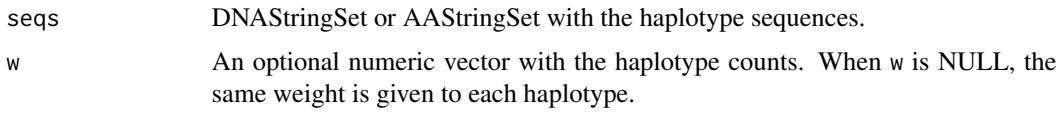

#### Value

Vector of numbers corresponding to the fraction of substitutions at polymorphic sites. Note that the wild type also depends on w.

## Author(s)

Mercedes Guerrero-Murillo and Josep Gregori

## References

Gregori J, Perales C, Rodriguez-Frias F, Esteban JI, Quer J, Domingo E. Viral quasispecies complexity measures. Virology. 2016 Jun;493:227-37. doi: 10.1016/j.virol.2016.03.017. Epub 2016 Apr 6. Review. PubMed PMID: 27060566.

Gregori J, Salicrú M, Domingo E, Sanchez A, Esteban JI, Rodríguez-Frías F, Quer J. Inference with viral quasispecies diversity indices: clonal and NGS approaches. Bioinformatics. 2014 Apr 15;30(8):1104-1111. Epub 2014 Jan 2. PubMed PMID: 24389655.

## See Also

[ReadAmplSeqs](#page-31-1)

## Examples

```
# Load haplotype alignment with abundances.
filepath<-system.file("extdata","ToyData_10_50_1000.fna", package="QSutils")
lst <- ReadAmplSeqs(filepath,type="DNA")
PolyDist(lst$hseqs)
```
PolyDist(lst\$hseqs,lst\$nr)

Rao *Functions to compute Rao's entropy*

## Description

Set of functions to estimate Rao's functional entropy. Rao calculates the Rao entropy, RaoVar the variance of the Rao estimator, RaoPow the Rao entropy of order q, and RaoPowProfile the functional Rao entropy profile for the given set of exponents.

## <span id="page-30-0"></span> $Rao$  31

## Usage

```
Rao(dst, w=NULL)
RaoVar(dst,w=NULL)
RaoPow(dst,q,w=NULL)
RaoPowProfile(dst,w=NULL,q=NULL)
```
## Arguments

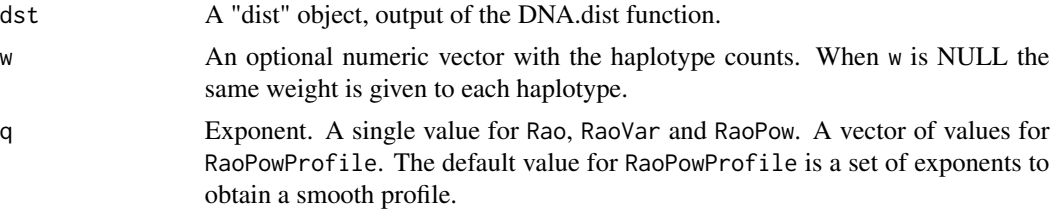

## Value

A single value for Rao, RaoVar and RaoPow. A vector of values for RaoPowProfile corresponding to each exponent in vector q.

## Author(s)

Mercedes Guerrero-Murillo and Josep Gregori

## References

Gregori J, Perales C, Rodriguez-Frias F, Esteban JI, Quer J, Domingo E. Viral quasispecies complexity measures. Virology. 2016 Jun;493:227-37. doi: 10.1016/j.virol.2016.03.017. Epub 2016 Apr 6. Review. PubMed PMID: 27060566.

Gregori J, Salicrú M, Domingo E, Sanchez A, Esteban JI, Rodríguez-Frías F, Quer J. Inference with viral quasispecies diversity indices: clonal and NGS approaches. Bioinformatics. 2014 Apr 15;30(8):1104-1111. Epub 2014 Jan 2. PubMed PMID: 24389655.

Pavoine, S. (2005). Méthodes statistiques pour la mesure de la biodiversité. UMR CNRS 5558 «Biométrie et Biologie Evolutive».

## See Also

[DNA.dist](#page-8-1), [ReadAmplSeqs](#page-31-1)

## Examples

```
# Load haplotype alignment with abundances.
filepath<-system.file("extdata","ToyData_10_50_1000.fna", package="QSutils")
lst <- ReadAmplSeqs(filepath,type="DNA")
# DNA pairwise distances.
dst <- DNA.dist(lst$hseqs,model="N")
Rao(dst,lst$nr)
RaoVar(dst,lst$nr)
```

```
RaoPow(dst,2,lst$nr)
RaoPowProfile(dst,lst$nr,c(0:4,Inf))
RaoPowProfile(dst,lst$nr)
```
<span id="page-31-1"></span>ReadAmplSeqs *Read a fasta file with haplotypes and frequencies*

## Description

Loads an alignment of haplotypes and their frequencies from a fasta file.

## Usage

```
ReadAmplSeqs(flnm,type="DNA")
```
## Arguments

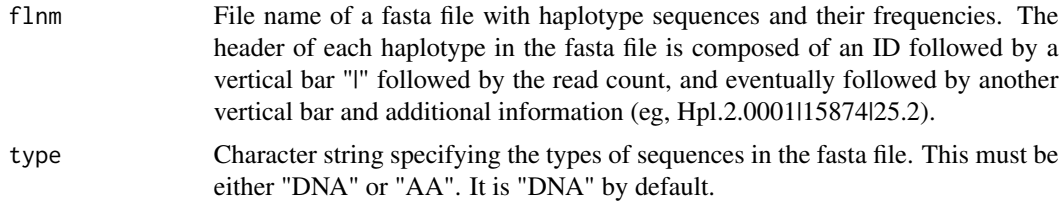

## Value

Returns a list with two elements:

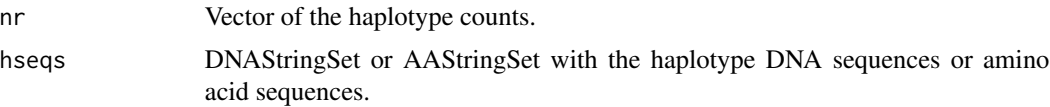

## Author(s)

Mercedes Guerrero-Murillo and Josep Gregori

## References

Gregori J, Esteban JI, Cubero M, Garcia-Cehic D, Perales C, Casillas R, Alvarez-Tejado M, Rodríguez-Frías F, Guardia J, Domingo E, Quer J. Ultra-deep pyrosequencing (UDPS) data treatment to study amplicon HCV minor variants. PLoS One. 2013 Dec 31;8(12):e83361. doi: 10.1371/journal.pone.0083361. eCollection 2013. PubMed PMID: 24391758; PubMed Central PMCID: PMC3877031.

Ramírez C, Gregori J, Buti M, Tabernero D, Camós S, Casillas R, Quer J, Esteban R, Homs M, Rodriguez-Frías F. A comparative study of ultra-deep pyrosequencing and cloning to quantitatively analyze the viral quasispecies using hepatitis B virus infection as a model. Antiviral Res. 2013 May;98(2):273-83. doi: 10.1016/j.antiviral.2013.03.007. Epub 2013 Mar 20. PubMed PMID: 23523552.

<span id="page-31-0"></span>

#### <span id="page-32-0"></span>Renyi 33

## See Also

[GetQSData](#page-18-1)

## Examples

```
filepath<-system.file("extdata","ToyData_10_50_1000.fna", package="QSutils")
lst <- ReadAmplSeqs(filepath,type="DNA")
lst
```
<span id="page-32-1"></span>

Renyi *Rényi profiles*

## Description

Functions to compute the Rényi entropy given a vector of counts RenyiProfile computes the Rényi number for a set of exponents.

## Usage

Renyi(w, q) RenyiProfile(w, q = NULL)

## Arguments

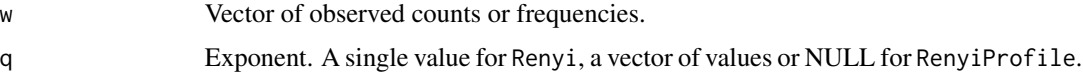

## Value

A single value for Renyi. A data frame with exponents and entropies for RenyiProfile.

#### Author(s)

Mercedes Guerrero-Murillo and Josep Gregori

#### References

Gregori J, Perales C, Rodriguez-Frias F, Esteban JI, Quer J, Domingo E. Viral quasispecies complexity measures. Virology. 2016 Jun;493:227-37. doi: 10.1016/j.virol.2016.03.017. Epub 2016 Apr 6. Review. PubMed PMID: 27060566.

Gregori J, Salicrú M, Domingo E, Sanchez A, Esteban JI, Rodríguez-Frías F, Quer J. Inference with viral quasispecies diversity indices: clonal and NGS approaches. Bioinformatics. 2014 Apr 15;30(8):1104-1111. Epub 2014 Jan 2. PubMed PMID: 24389655.

Pavoine, S. (2005). Méthodes statistiques pour la mesure de la biodiversité. UMR CNRS 5558 «Biométrie et Biologie Evolutive».

## See Also

[Hill](#page-22-1), [HCq](#page-21-1)

## Examples

```
# A vector of observed counts.
nr<-c(464, 62, 39, 27, 37, 16, 33, 54, 248, 20)
Renyi(nr,2)
RenyiProfile(nr,c(0:4,Inf))
RenyiProfile(nr)
```
ReportVariants *Report variants*

## Description

Reports the variants of a DNAStringSet or AAStringSet of haplotypes given a reference sequence.

## Usage

ReportVariants(hseqs,ref.seq,nr=NULL,start=1)

## Arguments

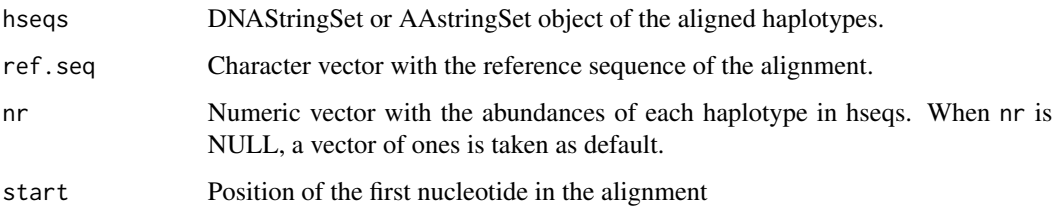

## Value

A dataframe with 4 columns: the nucleotide in the reference sequence, the position, the variant nucleotide, and its abundance.

## Author(s)

<span id="page-33-0"></span>

#### <span id="page-34-0"></span>SegSites 35

## References

Gregori J, Esteban JI, Cubero M, Garcia-Cehic D, Perales C, Casillas R, Alvarez-Tejado M, Rodríguez-Frías F, Guardia J, Domingo E, Quer J. Ultra-deep pyrosequencing (UDPS) data treatment to study amplicon HCV minor variants. PLoS One. 2013 Dec 31;8(12):e83361. doi: 10.1371/journal.pone.0083361. eCollection 2013. PubMed PMID: 24391758; PubMed Central PMCID: PMC3877031.

Ramírez C, Gregori J, Buti M, Tabernero D, Camós S, Casillas R, Quer J, Esteban R, Homs M, Rodriguez-Frías F. A comparative study of ultra-deep pyrosequencing and cloning to quantitatively analyze the viral quasispecies using hepatitis B virus infection as a model. Antiviral Res. 2013 May;98(2):273-83. doi: 10.1016/j.antiviral.2013.03.007. Epub 2013 Mar 20. PubMed PMID: 23523552.

## Examples

```
# Load objects.
filepath<-system.file("extdata","ToyData_10_50_1000.fna", package="QSutils")
lst <- ReadAmplSeqs(filepath,type="DNA")
# Report the variants in these haplotypes,
# taking as a reference the most abundant haplotype.
ReportVariants(lst$hseqs[-1], ref.seq= as.character(lst$hseqs[1]),
lst$nr[-1], start = 1)
```
<span id="page-34-1"></span>

SegSites *Compute the number of segregating sites*

## **Description**

Computes the number of segregating (polymorphic) sites in a given alignment. That is, the number of sites with more than a single nucleotide or amino acid in the alignment.

#### Usage

SegSites(seqs)

#### Arguments

seqs DNAStringSet or AAStringSet with the haplotype sequences.

## Value

A value corresponding to the number of polymorphic sites.

## Author(s)

## <span id="page-35-0"></span>References

Gregori J, Perales C, Rodriguez-Frias F, Esteban JI, Quer J, Domingo E. Viral quasispecies complexity measures. Virology. 2016 Jun;493:227-37. doi: 10.1016/j.virol.2016.03.017. Epub 2016 Apr 6. Review. PubMed PMID: 27060566.

Gregori J, Salicrú M, Domingo E, Sanchez A, Esteban JI, Rodríguez-Frías F, Quer J. Inference with viral quasispecies diversity indices: clonal and NGS approaches. Bioinformatics. 2014 Apr 15;30(8):1104-1111. Epub 2014 Jan 2. PubMed PMID: 24389655.

## See Also

[ReadAmplSeqs](#page-31-1)

#### Examples

```
# Create the object.
filepath<-system.file("extdata","ToyData_10_50_1000.fna", package="QSutils")
lst <- ReadAmplSeqs(filepath,type="DNA")
```
SegSites(lst\$hseqs)

Shannon *Set of functions to compute Shannon entropy*

#### Description

Shannon computes the Shannon entropy. NormShannon returns the normalized Shannon entropy. ShannonVar computes the Shannon entropy asymptotic variance. NormShannonVar computes the normalized Shannon entropy asymptotic variance.

## Usage

```
Shannon(w)
ShannonVar(w)
NormShannon(w)
NormShannonVar(w)
```
#### Arguments

w Vector of observed counts or frequencies.

#### Value

A single value with the result of the computations.

## Author(s)

## <span id="page-36-0"></span>SortByMutations 37

## References

Gregori J, Perales C, Rodriguez-Frias F, Esteban JI, Quer J, Domingo E. Viral quasispecies complexity measures. Virology. 2016 Jun;493:227-37. doi: 10.1016/j.virol.2016.03.017. Epub 2016 Apr 6. Review. PubMed PMID: 27060566.

Gregori J, Salicrú M, Domingo E, Sanchez A, Esteban JI, Rodríguez-Frías F, Quer J. Inference with viral quasispecies diversity indices: clonal and NGS approaches. Bioinformatics. 2014 Apr 15;30(8):1104-1111. Epub 2014 Jan 2. PubMed PMID: 24389655.

## Examples

```
# Create a vector of observed counts.
nr<-c(464, 62, 39, 27, 37, 16, 33, 54, 248, 20)
```
# Shannon entropy. Shannon(nr)

# Shannon entropy variance. ShannonVar(nr)

# Normalized Shannon entropy. NormShannon(nr)

# Normalized Shannon entropy variance. NormShannonVar(nr)

SortByMutations *Sort haplotypes by mutations and abundance*

## Description

Sorts and renames haplotypes by the number of mutations with respect to the dominant haplotype, and by abundance.

#### Usage

```
SortByMutations(bseqs, nr)
```
#### Arguments

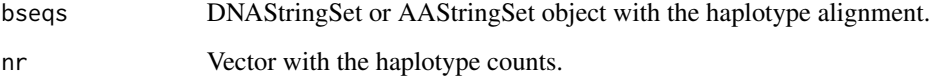

## Details

The haplotypes are pairwise-aligned to the dominant haplotype and then sorted: first, by decreasing order of the number of differences with respect to the dominant haplotype, and second, by decreasing order of abundance. As a result, haplotypes are renamed according to the pattern Hpl.n.xxxx, where n represents the number of differences, and xxxx the abundance order within the mutation number.

## Value

Returns a list with three elements.

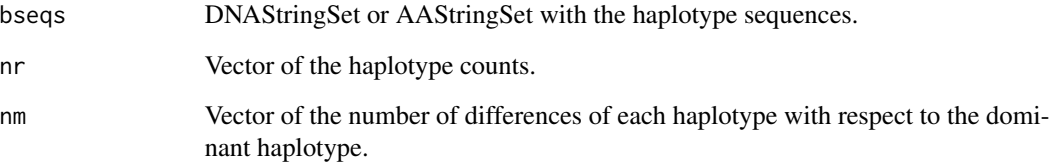

## Author(s)

Mercedes Guerrero-Murillo and Josep Gregori

## References

Gregori J, Perales C, Rodriguez-Frias F, Esteban JI, Quer J, Domingo E. Viral quasispecies complexity measures. Virology. 2016 Jun;493:227-37. doi: 10.1016/j.virol.2016.03.017. Epub 2016 Apr 6. Review. PubMed PMID: 27060566.

Gregori J, Salicrú M, Domingo E, Sanchez A, Esteban JI, Rodríguez-Frías F, Quer J. Inference with viral quasispecies diversity indices: clonal and NGS approaches. Bioinformatics. 2014 Apr 15;30(8):1104-1111. Epub 2014 Jan 2. PubMed PMID: 24389655.

#### See Also

[ReadAmplSeqs](#page-31-1)

## Examples

```
# Load haplotype alignment with abundances.
filepath<-system.file("extdata","ToyData_10_50_1000.fna", package="QSutils")
lst <- ReadAmplSeqs(filepath,type="DNA")
```

```
SortByMutations(lst$hseq,lst$nr)
```
<span id="page-37-0"></span>

<span id="page-38-0"></span>

## Description

Computes the nucleotide or amino acid frequencies at all polymorphic sites in the alignment.

#### Usage

SummaryMuts(seqs,  $w = NULL$ , off = 0)

## Arguments

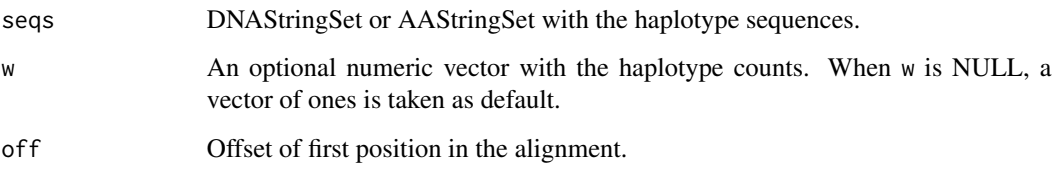

#### Value

Data frame with the polymorphic positions and nucleotide or amino acid frequencies.

#### Author(s)

Mercedes Guerrero-Murillo and Josep Gregori

#### References

Gregori J, Esteban JI, Cubero M, Garcia-Cehic D, Perales C, Casillas R, Alvarez-Tejado M, Rodríguez-Frías F, Guardia J, Domingo E, Quer J. Ultra-deep pyrosequencing (UDPS) data treatment to study amplicon HCV minor variants. PLoS One. 2013 Dec 31;8(12):e83361. doi: 10.1371/journal.pone.0083361. eCollection 2013. PubMed PMID: 24391758; PubMed Central PMCID: PMC3877031.

Ramírez C, Gregori J, Buti M, Tabernero D, Camós S, Casillas R, Quer J, Esteban R, Homs M, Rodriguez-Frías F. A comparative study of ultra-deep pyrosequencing and cloning to quantitatively analyze the viral quasispecies using hepatitis B virus infection as a model. Antiviral Res. 2013 May;98(2):273-83. doi: 10.1016/j.antiviral.2013.03.007. Epub 2013 Mar 20. PubMed PMID: 23523552.

## See Also

[ReadAmplSeqs](#page-31-1)

## Examples

```
# Load haplotype alignment with abundances.
filepath<-system.file("extdata","ToyData_10_50_1000.fna", package="QSutils")
lst <- ReadAmplSeqs(filepath,type="DNA")
# Distribution of nucleotides at polymorphic sites.
SummaryMuts(lst$hseqs,lst$nr,off=0)
```
<span id="page-39-1"></span>TotalMutations *Number of Mutations*

#### Description

TotalMutations computes the number of mutations in the alignment.

## Usage

TotalMutations(hseqs,w)

#### Arguments

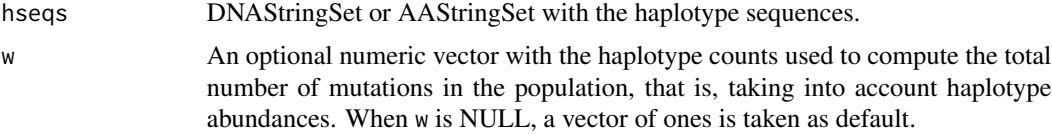

## Value

A value corresponding to the number of mutations. Note that the wild-type is decided taking w into account.

## Author(s)

Mercedes Guerrero-Murillo and Josep Gregori

## References

Gregori J, Perales C, Rodriguez-Frias F, Esteban JI, Quer J, Domingo E. Viral quasispecies complexity measures. Virology. 2016 Jun;493:227-37. doi: 10.1016/j.virol.2016.03.017. Epub 2016 Apr 6. Review. PubMed PMID: 27060566.

Gregori J, Salicrú M, Domingo E, Sanchez A, Esteban JI, Rodríguez-Frías F, Quer J. Inference with viral quasispecies diversity indices: clonal and NGS approaches. Bioinformatics. 2014 Apr 15;30(8):1104-1111. Epub 2014 Jan 2. PubMed PMID: 24389655.

## See Also

[SegSites](#page-34-1)

<span id="page-39-0"></span>

## <span id="page-40-0"></span>Toy.GapsAndNs.fna 41

## Examples

```
# Create the object.
filepath<-system.file("extdata","ToyData_10_50_1000.fna", package="QSutils")
lst <- ReadAmplSeqs(filepath,type="DNA")
TotalMutations(lst$hseqs)
TotalMutations(lst$hseqs,lst$nr)
```
Toy.GapsAndNs.fna *Fasta file with raw reads with gaps and Ns*

## Description

Fasta file of sequenced data with some missing information. This is toy data to illustrate some functions of the package QSutils package.

## Format

Fasta file format. Each sequence starts with the symbol ">" followed by the sequence ID. Subsequent lines correspond to the nucleotide sequences or peptide sequences.

## See Also

[Collapse](#page-3-2), [CorrectGapsAndNs](#page-5-1) and [Recollapse](#page-3-1)

## Examples

```
filepath<-system.file("extdata","Toy.GapsAndNs.fna", package="QSutils")
reads <- readDNAStringSet(filepath)
lstCollapsed <- Collapse(reads)
DottedAlignment(lstCollapsed$hseqs)
```

```
lstCorrected<-CorrectGapsAndNs(lstCollapsed$hseqs[2:length(lstCollapsed$hseqs)],
                lstCollapsed$hseqs[[1]])
lstCorrected<- c(lstCollapsed$hseqs[1],lstCorrected)
lstCorrected
lstRecollapsed<-Recollapse(lstCorrected,lstCollapsed$nr)
lstRecollapsed
```

```
ToyData_10_50_1000.fna
```
*Fasta file with 10 haplotypes, 50 basepairs in size.*

## Description

Fasta file that contains the sequence of 10 haplotypes used as examples in the QSutils package.

## Format

Fasta file format. Each sequence starts with the symbol ">" followed by the sequence ID. Subsequent lines correspond to the nucleotide sequences or peptide sequences.

## Examples

```
filepath<-system.file("extdata","ToyData_10_50_1000.fna", package="QSutils")
lst <- ReadAmplSeqs(filepath,type="DNA")
lst
```
<span id="page-41-1"></span>ToyData\_FWReads.fna *Fasta file with forward reads*

## Description

Fasta file with forward strand reads. Toy data used to illustrate the intersections of forward and reverse haplotypes with the function IntersectStrandHpls.

## Format

Fasta file format. Each sequence starts with the symbol ">" followed by the sequence ID. Subsequent lines correspond to the nucleotide sequences or peptide sequences.

## See Also

[ToyData\\_RVReads.fna](#page-42-1), [IntersectStrandHpls](#page-24-1)

## Examples

lstI

```
filepath_FW<-system.file("extdata","ToyData_FWReads.fna", package="QSutils")
lstFW <- ReadAmplSeqs(filepath_FW,type="DNA")
filepath_RV<-system.file("extdata","ToyData_RVReads.fna", package="QSutils")
lstRV <- ReadAmplSeqs(filepath_RV,type="DNA")
lstI <- IntersectStrandHpls(lstFW$nr,lstFW$hseqs,lstRV$nr,lstRV$hseqs)
```
<span id="page-42-1"></span><span id="page-42-0"></span>ToyData\_RVReads.fna *Fasta file with reverse reads.*

#### Description

Fasta file with reverse strand reads. Toy data used to illustrate the intersections of forward and reverse haplotypes with the function IntersectStrandHpls.

## Format

Fasta file format. Each sequence starts with the symbol ">" followed by the sequence ID. Subsequent lines correspond to the nucleotide sequences or peptide sequences.

## See Also

[ToyData\\_FWReads.fna](#page-41-1), [IntersectStrandHpls](#page-24-1)

## Examples

```
filepath_FW<-system.file("extdata","ToyData_FWReads.fna", package="QSutils")
lstFW <- ReadAmplSeqs(filepath_FW,type="DNA")
filepath_RV<-system.file("extdata","ToyData_RVReads.fna", package="QSutils")
lstRV <- ReadAmplSeqs(filepath_RV,type="DNA")
lstI <- IntersectStrandHpls(lstFW$nr,lstFW$hseqs,lstRV$nr,lstRV$hseqs)
lstI
```
UniqueMutations *Number of unique mutations*

#### Description

UniqueMutations computes the number of unique mutations in the alignment.

#### Usage

```
UniqueMutations(hseqs)
```
## Arguments

hseqs DNAStringSet or AAStringSet with the haplotype sequences.

## Value

A value corresponding to the number of mutations.

#### Author(s)

Mercedes Guerrero-Murillo and Josep Gregori

#### References

Gregori J, Perales C, Rodriguez-Frias F, Esteban JI, Quer J, Domingo E. Viral quasispecies complexity measures. Virology. 2016 Jun;493:227-37. doi: 10.1016/j.virol.2016.03.017. Epub 2016 Apr 6. Review. PubMed PMID: 27060566.

Gregori J, Salicrú M, Domingo E, Sanchez A, Esteban JI, Rodríguez-Frías F, Quer J. Inference with viral quasispecies diversity indices: clonal and NGS approaches. Bioinformatics. 2014 Apr 15;30(8):1104-1111. Epub 2014 Jan 2. PubMed PMID: 24389655.

## See Also

[TotalMutations](#page-39-1)

## Examples

```
# Create the object.
filepath<-system.file("extdata","ToyData_10_50_1000.fna", package="QSutils")
lst <- ReadAmplSeqs(filepath,type="DNA")
```
UniqueMutations(lst\$hseqs)

Unknown-Genotype.fna *Fasta file with reads of unknown genotype*

## Description

Fasta file with hepatitis B virus sequences of unknown genotype. This is used to illustrate the genotyping of HBV sequences with the QSutils package.

## Format

Fasta file format. Each sequence starts with the symbol ">" followed by the sequence ID. Subsequent lines correspond to the nucleotide sequences or peptide sequences.

## See Also

[DBrule](#page-6-1)

#### Examples

```
filepath<-system.file("extdata","Unknown-Genotype.fna", package="QSutils")
lst2Geno <- ReadAmplSeqs(filepath,type="DNA")
hseq <- lst2Geno$hseq[1]
hseq
```
<span id="page-43-0"></span>

# <span id="page-44-0"></span>Index

Collapse, [4,](#page-3-0) *[41](#page-40-0)* ConsSeq, [5](#page-4-0) CorrectGapsAndNs, [6,](#page-5-0) *[41](#page-40-0)*

DBrule, [7,](#page-6-0) *[17](#page-16-0)*, *[44](#page-43-0)* dist.dna, *[10](#page-9-0)* Diverge, [8,](#page-7-0) *[14](#page-13-0)*, *[16,](#page-15-0) [17](#page-16-0)*, *[21](#page-20-0)* DNA.dist, [9,](#page-8-0) *[13](#page-12-0)*, *[27](#page-26-0)*, *[29](#page-28-0)*, *[31](#page-30-0)* DottedAlignment, [10](#page-9-0) DSFT, [11](#page-10-0)

FAD, [12](#page-11-0) fn.ab, [13](#page-12-0) FreqMat, [15](#page-14-0)

GenerateVars, *[14](#page-13-0)*, [15,](#page-14-0) *[17](#page-16-0)*, *[21](#page-20-0)* GenotypeStandards\_A-H.fas, [16](#page-15-0) geom.series, *[14](#page-13-0)*, [17](#page-16-0) GetInfProfile, [18](#page-17-0) GetQSData, [19,](#page-18-0) *[27](#page-26-0)*, *[33](#page-32-0)* GetRandomSeq, *[9](#page-8-0)*, *[14](#page-13-0)*, *[16,](#page-15-0) [17](#page-16-0)*, [20](#page-19-0) GiniSimpson, [21](#page-20-0) GiniSimpsonMVUE *(*GiniSimpson*)*, [21](#page-20-0) GiniSimpsonVar *(*GiniSimpson*)*, [21](#page-20-0)

HCq, [22,](#page-21-0) *[24](#page-23-0)*, *[34](#page-33-0)* HCqProfile *(*HCq*)*, [22](#page-21-0) HCqVar *(*HCq*)*, [22](#page-21-0) Hill, *[23](#page-22-0)*, [23,](#page-22-0) *[34](#page-33-0)* HillProfile *(*Hill*)*, [23](#page-22-0)

IntersectStrandHpls, [25,](#page-24-0) *[42,](#page-41-0) [43](#page-42-0)*

MutationFreq, [26](#page-25-0) MutationFreqVar *(*MutationFreq*)*, [26](#page-25-0) MutsTbl, [27](#page-26-0)

NormShannon *(*Shannon*)*, [36](#page-35-0) NormShannonVar *(*Shannon*)*, [36](#page-35-0) NucleotideDiversity, [28](#page-27-0)

PolyDist, [29](#page-28-0)

QSutils *(*QSutils-package*)*, [3](#page-2-0) QSutils-package, [3](#page-2-0)

Rao, [30](#page-29-0) RaoPow *(*Rao*)*, [30](#page-29-0) RaoPowProfile *(*Rao*)*, [30](#page-29-0) RaoVar *(*Rao*)*, [30](#page-29-0) ReadAmplSeqs, *[5](#page-4-0)*, *[11](#page-10-0)*, *[20](#page-19-0)*, *[26–](#page-25-0)[31](#page-30-0)*, [32,](#page-31-0) *[36](#page-35-0)*, *[38,](#page-37-0) [39](#page-38-0)* Recollapse, *[6](#page-5-0)*, *[41](#page-40-0)* Recollapse *(*Collapse*)*, [4](#page-3-0) Renyi, *[23,](#page-22-0) [24](#page-23-0)*, [33](#page-32-0) RenyiProfile *(*Renyi*)*, [33](#page-32-0) ReportVariants, [34](#page-33-0)

SegSites, [35,](#page-34-0) *[40](#page-39-0)* Shannon, [36](#page-35-0) ShannonVar *(*Shannon*)*, [36](#page-35-0) SortByMutations, [37](#page-36-0) SummaryMuts, [39](#page-38-0)

TotalMutations, [40,](#page-39-0) *[44](#page-43-0)* Toy.GapsAndNs.fna, [41](#page-40-0) ToyData\_10\_50\_1000.fna, [42](#page-41-0) ToyData\_FWReads.fna, [42,](#page-41-0) *[43](#page-42-0)* ToyData\_RVReads.fna, *[42](#page-41-0)*, [43](#page-42-0)

UniqueMutations, [43](#page-42-0) Unknown-Genotype.fna, [44](#page-43-0)